# **AutoCAD Crack With Keygen Free Download**

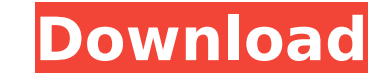

### **AutoCAD Crack+ (LifeTime) Activation Code**

AutoCAD Product Key 2019 is the latest version of AutoCAD Full Crack, a state-of-the-art, 3D-CAD program. Version 2019 (the latest) supports the current Windows 10 operating system and a wider array of graphics and simulat versions past. With AutoCAD, you can create 2D drawings and 3D models of objects and have them automatically updated as changes are made. AutoCAD has advanced features like dynamic block creation, comprehensive 3D editing make it ideal for architects, engineers, and anyone working with 2D and 3D models. This article will walk you through the basics of AutoCAD and explain the software components that make up AutoCAD. Table of Contents How Do you'll probably want to start using it on a basic level to do everyday tasks that require a little more than your traditional design tools. If you want to learn more about the software, keep reading. You can use AutoCAD us The Desktop version of AutoCAD includes the option of a browser window for viewing and editing 2D drawings. The Desktop version of AutoCAD includes the option of a browser window for viewing and editing 2D drawings. Web ve drawings online. This version allows you to view 2D drawings online. Mobile and web apps: Available on iOS and Android devices, the mobile app enables you to access and edit AutoCAD files on your mobile device. You can als AcDb: This command opens an Acrobat Reader file (PDF file) in the drawing. This command opens an Acrobat Reader file (PDF file) in the drawing. Axes: Used to rotate the drawing window on the screen and align the drawing wi the drawing window on the screen and align the drawing window to the screen center. Autoextend: Resizes the window to fit the entire drawing. This command is only available in the AutoCAD Desktop version. Resizes the windo only available in the AutoCAD Desktop version. Browse (press B): Opens the file browser. This command opens the File Pick

#### **AutoCAD Crack Incl Product Key (2022)**

Part 2: The architecture of AutoCAD Serial Key The architecture of AutoCAD Cracked 2022 Latest Version can be thought of in layers, and has a number of components that interact with each other. There are three key layers. programming interface (API) layer. This includes all the services that are provided to the application. The second layer is the GUI layer. This is where the user interface is displayed. It contains the command palette and layer. This is where the rendering of the work area is done. Layers Application programming interface (API) layer The API layer is the programmatic interface to AutoCAD Product Key, and is implemented in Autodesk's ObjectA to the complete functionality of AutoCAD Full Crack as well as provides application extensions. Command palette The command palette is a programmatic interface to AutoCAD that contains the toolbars, toolbars and menus avai collection of icons representing tools and other commands in the drawing. These are typically displayed in a hierarchical manner, with tools grouped into menus. Many commands can be assigned to a hotkey, allowing for faste the command is linked to a custom command extension, it will be available from the command palette. Commands are added to the command palette using the Add to Command Palette command. Command Definitions A command definiti commands that can be mapped to a command. The user can also add a command to a command definition. The default command definitions for most AutoCAD features are typically displayed in the context menu. However, the user ca definitions to a command definition. Command extensions Command extensions are customizable user interface elements that provide for a user-defined command for a specific command, such as a right mouse click. Command exten user interface. The application may also provide pre-defined command extensions. Command bindings A command binding is a single command that can have multiple actions associated with it. For example, there could be a comma to set properties of a selection. This is implemented by a custom command that is defined by the user. Custom command A custom command is a piece of code that is provided by an application and is used ca3bfb1094

#### **AutoCAD Crack + Download**

1. Double-click the "Autodesk Advanced Architecture and Space 2019-R1 Keygen.cab" file to extract its contents. 3. Right-click the icon on the desktop named "Automated to perform a Manual update of Autocad" and click Run. downloading updates and installing them. Software Updates through Autodesk Autocad You can use Autodesk Autocad to install software updates automatically. To do this, right-click the icon on your desktop named "Automated t and click Run. RAD Tools The current release of Autodesk Autocad 2019 includes several useful tools to perform various tasks in the Autocad program. Included with the Autodesk Autocad 2019 is the "RAD Tools". RAD stands fo you can access a number of useful Revit add-ins. You can use these tools in Autodesk Revit for more Revit tools. Within RAD tools, there is the "Elevation Tools". The "Elevation Tools" is a set of elevation tools including for a variety of purposes. You can select any layer in the drawing, hold the Shift key, and click on any point in the drawing to be a "Basepoint". There is also a tool for quickly drawing the line of a floor plan. This too convenient floor plan drawing capabilities. There are three options for drawing a plan. Draw a centerline that will be used to generate a door sequence. Draw a polyline to be used in generating a door sequence. Draw a poly sequence. Revit Drawing Tools The "RAD Tools" also includes a set of drawing tools. Included are some useful basic drawing tools, including a line tool, arc tool, square tool and others. At the top of the RAD tools are the operations such as adding text, annotation and paragraph. Autodesk Revit Add-Ins The "Autodesk Autocad 2019" include several useful

#### **What's New in the?**

Import Sheet Sets from Microsoft Word, Google Docs and Excel. Entering text, editing text, and editing text or graphical elements in existing text is also possible. (video: 6:44 min.) Inspect, print, and edit the same draw tablets. and other Windows devices. The new multi-screen experience allows you to monitor and work on the same drawing on multiple screens at the same time. (video: 11:16 min.) Adjust object color and linetype on printed s Automatically select the appropriate linetype and change the color of text and graphics on printed paper from the CAD application. (video: 1:24 min.) Easily add, edit, and manage annotations on a drawing. Create and store the drawing and reference documents. Export and review feedback, and quickly respond with comments in return. (video: 1:26 min.) Add, edit, and manage comments in Word or Excel. When comments and annotations in a word or E drawing, AutoCAD automatically searches for a specified comment text and applies it to the corresponding elements. (video: 1:17 min.) Synchronize and refresh a drawing's attachments on-the-fly. When a drawing in Autodesk c on the cloud, changes to the attachment documents are synchronized in the drawing. (video: 1:14 min.) Add images, shapes, and text to your drawing directly from a cloud drive. For example, you can use a Microsoft OneDrive annotate, or view feedback for a project. (video: 1:27 min.) Spatial relationship files support the import of shapes and annotations directly from a cloud drive. For example, you can import and export symbols, shapes, bloc drive to a.spx file. (video: 1:23 min.) Text and graphic annotations. Export annotations into a new.spx file in the cloud and import them into the drawing as blocks. You can also view the annotations directly in the drawin and

## **System Requirements For AutoCAD:**

PlayStation®4 version: OS: PlayStation®4 v1.00 (including 2.14B) PlayStation®4 system software: PlayStation®4 v1.00 (including 2.14B) Network: Broadband Internet connection Memory: RAM 2GB or more Graphics: Radeon™ Rx 580 graphics or better (AMD version) Storage: 50 GB of free space Sound: DirectX 11 compatible sound card Additional Notes: The installer will ask you to perform

#### Related links:

<http://www.theoldgeneralstorehwy27.com/autocad-crack-16/> <https://autocracymachinery.com/autocad-20-0-free-download-2/> <https://limage.biz/autocad-crack-mac-win-latest-2/> <https://mevoydecasa.es/wp-content/uploads/2022/07/AutoCAD-86.pdf> <https://www.shankari.net/2022/07/24/autocad-crack-free-latest/> <https://www.aveke.fr/wp-content/uploads/2022/07/santmal.pdf> <http://www.ecomsrl.it/autocad-2018-22-0-crack-activation-key-3264bit/> <https://nashvilleopportunity.com/autocad-2017-21-0-crack-with-product-key-3264bit-latest/> <https://digitallibations.com/wp-content/uploads/2022/07/AutoCAD-25.pdf> <https://jbmparish.com/gallery-format/autocad-2017-21-0-crack-torrent-download> <http://findmallorca.com/autocad-crack-free-download-for-windows-2/> <https://www.clic.com.my/advert/usa-canada-holland-warehouse-pmk-oil-pmk-powder-cas-28578-16-7-wickr-wendy520> <https://www.thepostermafia.com/2022/07/24/autocad-2023-24-2-free-download-latest-2022/> <https://www.greatescapesdirect.com/2022/07/autocad-2019-23-0-crack-pc-windows-march-2022/> <http://www.5280homes.com/?p=118371> <https://mitiflowers.com/autocad-23-1-crack-free-download/> <https://friendemonium.com/wp-content/uploads/2022/07/AutoCAD-15.pdf> [http://www.vxc.pl/wp-content/uploads/2022/07/AutoCAD\\_Crack\\_\\_\\_Download\\_X64\\_April2022.pdf](http://www.vxc.pl/wp-content/uploads/2022/07/AutoCAD_Crack___Download_X64_April2022.pdf) <https://www.faceauxdragons.com/advert/autocad-crack-license-code-keygen-for-pc/> <https://www.sulpezzo.it/wp-content/uploads/2022/07/AutoCAD-56.pdf>